# **peakingduck Documentation**

**Thomas Stainer**

**Apr 01, 2020**

# **CONTENTS:**

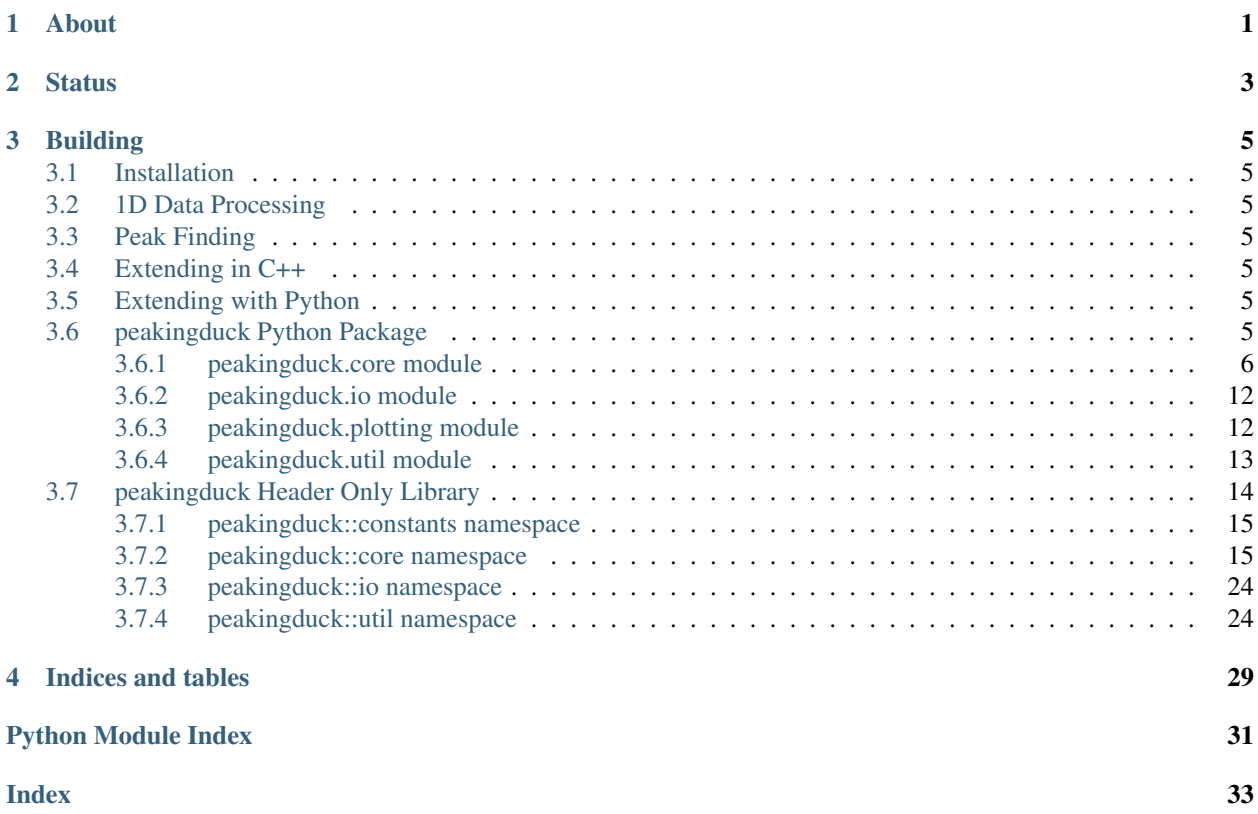

# **ABOUT**

<span id="page-4-0"></span>Peaking identification is crucial for gamma spectroscopy and nuclear analysis. Conventional methods (although included) are not great at finding peaks in areas of low statistics and often fail for multiplet identification (overlapping peaks). A new method involving deep learning methods has been developed to improve both precision and recall of peaks. This library contains some traditional algorithms for peak identification and some neural networks used for more modern approaches. The intention is to provide further analysis in the future (peak fitting, background subtraction, etc) but for the minute just focuses on peak identification. This can also be extended (in theory) to any 1 dimension data set containing labelled peaks.

**TWO**

# **STATUS**

<span id="page-6-0"></span>Very much a work in progress, but is expected to have the first version (0.0.1) ready for release in 2 months.

# **THREE**

# **BUILDING**

<span id="page-8-8"></span><span id="page-8-0"></span>It is header only C++ so nothing to build (only unit tests) if using it in C++. If you want python bindings enabled then it needs building (default will build them), as below.

```
git clone --recursive -j8 https://github.com/fispact/peakingduck
cd peakingduck
mkdir build
cd build
cmake -DCMAKE_BUILD_TYPE=Release -DBUILD_PY_BINDINGS=ON ..
make -j4 \cdots
```
Note: Project uses cmake (> 3.2) to build peaking duck.

# <span id="page-8-1"></span>**3.1 Installation**

# <span id="page-8-2"></span>**3.2 1D Data Processing**

<span id="page-8-3"></span>**3.3 Peak Finding**

# <span id="page-8-4"></span>**3.4 Extending in C++**

# <span id="page-8-5"></span>**3.5 Extending with Python**

# <span id="page-8-6"></span>**3.6 peakingduck Python Package**

<span id="page-8-7"></span>Peaking duck library using pybind11

ToDo: write

A list:

- Entry 1
- Entry 2

# <span id="page-9-1"></span><span id="page-9-0"></span>**3.6.1 peakingduck.core module**

```
class peakingduck.core.ChunkedSimplePeakFinder(threshold=0.05, nchunks=10)
    Bases: PEAKINGDUCK.core.IPeakFinder
```
Breaks the spectrum up into nchunks applying the threshold relative to that chunk

**find**(*self: PEAKINGDUCK.core.IPeakFinder*, *arg0: PEAKINGDUCK.core.NumericalData*) → List[PEAKINGDUCK.core.PeakInfo] Identifies potential peaks in the data

**class** peakingduck.core.**ChunkedThresholdPeakFilter** Bases: PEAKINGDUCK.core.IProcess

Simple threshold local/chunked peak filter

**class** peakingduck.core.**GlobalThresholdPeakFilter** Bases: PEAKINGDUCK.core.IProcess

Simple threshold global peak filter

**class** peakingduck.core.**Histogram** Bases: pybind11\_builtins.pybind11\_object

Represents a basic 1D histogram

Energies vs values.

#### **property X**

### **property Y**

**class** peakingduck.core.**HistogramChannelBased**

Bases: pybind11\_builtins.pybind11\_object

Represents a basic 1D histogram

Channels vs values.

#### **property X**

#### **property Y**

**class** peakingduck.core.**IPeakFinder**

Bases: pybind11\_builtins.pybind11\_object

Interface for peak finding algorithms

Operates on numerical data (filtered or unfiltered). Never mutates the input (always const process).

#### Returns A list of peaks

#### Return type PeakList

**find**(*self: PEAKINGDUCK.core.IPeakFinder*, *arg0: PEAKINGDUCK.core.NumericalData*) → List[PEAKINGDUCK.core.PeakInfo] Identifies potential peaks in the data

#### **class** peakingduck.core.**IProcess**

Bases: pybind11\_builtins.pybind11\_object

Interface for all process algorithms

Operates on numerical data. Never mutates the input (always const process).

Returns A new numerical array.

<span id="page-10-0"></span>**go**(*self: PEAKINGDUCK.core.IProcess*, *arg0: PEAKINGDUCK.core.NumericalData*) → PEAKING-DUCK.core.NumericalData

**class** peakingduck.core.**IProcessManager** Bases: pybind11\_builtins.pybind11\_object

A general process manager interface

**append**(*self: PEAKINGDUCK.core.IProcessManager*, *arg0: PEAKINGDUCK.core.IProcess*) → PEAKINGDUCK.core.IProcessManager

**reset**(*self: PEAKINGDUCK.core.IProcessManager*) → None

**run**(*self: PEAKINGDUCK.core.IProcessManager*, *arg0: PEAKINGDUCK.core.NumericalData*) → PEAKINGDUCK.core.NumericalData

**class** peakingduck.core.**IntegerData**

Bases: pybind11\_builtins.pybind11\_object

Represents a 1-dimensional data structure of ints (basically a 1D Eigen array)

Dynamic array - most use cases will be determined at runtime (I am assuming). We don't want anyone to know we are using Eigen beyond this file, since (in theory) it should make it easier to change library if need be. We only really need the array datastructure from Eigen and not much else and instead of reinventing the wheel, we wrap Eigen array.

We wrap this with private inheritance on the Eigen type but there are a lot of methods to expose, easy to add when/if we need them.

Eigen array is pretty good, it has things like sqrt, exp on array coefficients, but we need to extend this to other functions, so we use CRTP to do this.

For all of this, you may ask why not just use Eigen and use an alias? Well for one, we don't need all of Eigen just the array, and not all of the array type (we require a simpler interface). Additionally, at some point we may wish to use another data structure as std::array for example. In this case we just change the NumericalData class to wrap that instead. If we change the alias this could break existing interfaces and APIs, causing big changes later on. Since this datastructure is fundamental to everything we need to make sure that we have this sorted properly first!

**from\_list**(*self: PEAKINGDUCK.core.IntegerData, arg0: List[int]*) → None

**maxCoeff**(*self: PEAKINGDUCK.core.IntegerData*) → int

**minCoeff**(*self: PEAKINGDUCK.core.IntegerData*) → int

**ramp**(*self: PEAKINGDUCK.core.IntegerData*, *arg0: int*) → PEAKINGDUCK.core.IntegerData A simple function for filtering values above a certain threshold  $(>=)$ . This is useful to remove entries that are negative for example.

Returns A new array.

**rampInPlace**(*self: PEAKINGDUCK.core.IntegerData*, *arg0: int*) → PEAKING-DUCK.core.IntegerData

A simple function for filtering values above a certain threshold (>=). This is useful to remove entries that are negative for example.

Mutates underlyindg data.

**reverse**(*self: PEAKINGDUCK.core.IntegerData*) → numpy.ndarray[int32[m, 1]]

**reverseInPlace**(*self: PEAKINGDUCK.core.IntegerData*) → None

**slice**(*self: PEAKINGDUCK.core.IntegerData*, *arg0: int*, *arg1: int*) → PEAKING-DUCK.core.IntegerData

 $sum(self: PEAKINGDUCK.core. IntegerData) \rightarrow int$ 

- <span id="page-11-0"></span>**to\_list**(*self: PEAKINGDUCK.core.IntegerData*) → List[int]
- **class** peakingduck.core.**MovingAveragePeakFilter**

Bases: PEAKINGDUCK.core.IProcess

Simple moving average peak filter

**class** peakingduck.core.**MovingAverageSmoother** Bases: PEAKINGDUCK.core.IProcess

Simple moving average smoother

Can we support windowsize given at compile time too? It would certainly help with unit tests.

```
class peakingduck.core.NumericalData
```
Bases: pybind11\_builtins.pybind11\_object

Represents a 1-dimensional data structure of floats (basically a 1D Eigen array)

Dynamic array - most use cases will be determined at runtime (I am assuming). We don't want anyone to know we are using Eigen beyond this file, since (in theory) it should make it easier to change library if need be. We only really need the array datastructure from Eigen and not much else and instead of reinventing the wheel, we wrap Eigen array.

We wrap this with private inheritance on the Eigen type but there are a lot of methods to expose, easy to add when/if we need them.

Eigen array is pretty good, it has things like sqrt, exp on array coefficients, but we need to extend this to other functions, so we use CRTP to do this.

For all of this, you may ask why not just use Eigen and use an alias? Well for one, we don't need all of Eigen just the array, and not all of the array type (we require a simpler interface). Additionally, at some point we may wish to use another data structure as std::array for example. In this case we just change the NumericalData class to wrap that instead. If we change the alias this could break existing interfaces and APIs, causing big changes later on. Since this datastructure is fundamental to everything we need to make sure that we have this sorted properly first!

```
LLS(self: PEAKINGDUCK.core.NumericalData) → PEAKINGDUCK.core.NumericalData
    log(log(\sqrt{\sqrt{1}})) + 1) + 1)
```
Returns A new array.

**LLSInPlace**(*self: PEAKINGDUCK.core.NumericalData*) → PEAKINGDUCK.core.NumericalData  $log(log(\sqrt{\sqrt{1}})) + 1) + 1)$ 

Changes the underlying array.

**exp** (*self: PEAKINGDUCK.core.NumericalData*)  $\rightarrow$  numpy.ndarray[float64[m, 1]]

**from\_list**(*self: PEAKINGDUCK.core.NumericalData, arg0: List[float]*) → None

**inverseLLS**(*self: PEAKINGDUCK.core.NumericalData*) → PEAKINGDUCK.core.NumericalData  $exp(exp(sqrt(value + 1) + 1) + 1)$ 

Returns A new array.

**inverseLLSInPlace**(*self: PEAKINGDUCK.core.NumericalData*) → PEAKING-DUCK.core.NumericalData  $exp(exp(sqrt(value + 1) + 1) + 1)$ 

Changes the underlying array.

**log**(*self: PEAKINGDUCK.core.NumericalData*) → numpy.ndarray[float64[m, 1]]

**maxCoeff**(*self: PEAKINGDUCK.core.NumericalData*) → float

<span id="page-12-1"></span>**mean**(*self: PEAKINGDUCK.core.NumericalData*) → float

<span id="page-12-0"></span>**midpoint**(*self: PEAKINGDUCK.core.NumericalData*, *arg0: int*) → PEAKING-DUCK.core.NumericalData

For each element calculate the midpoint value from the adjacent elements at a given order.

Take the i-order point and the i+order point and determine the average =  $(\ar{ary}[i-j]+ \ar{ary}[i+j])/2.0$ . End points are not counted (stay as original) -  $max(0, i-j)$  and  $min(i+j, len(array))$ 

#### **Examples**

#### Given an array: [1, 4, 6, 2, 4, 2, 5]

- we have the midpoints for order 0:  $[1, 4, 6, 2, 4, 2, 5]$
- we have the midpoints for order 1:  $[1, 3.5, 3, 5, 2, 4.5, 5]$
- we have the midpoints for order 2:  $[1, 4, 2.5, 3, 5.5, 2, 5]$
- we have the midpoints for order 3:  $[1, 4, 6, 3, 4, 2, 5]$
- we have the midpoints for order  $4+: [1, 4, 6, 2, 4, 2, 5]$

Returns A new array.

**midpointInPlace**(*self: PEAKINGDUCK.core.NumericalData*, *arg0: int*) → PEAKING-DUCK.core.NumericalData

For each element calculate the midpoint value from the adjacent elements at a given order.

Mutates underlying array.

See also:

[peakingduck.core.NumericalData.midpoint\(\)](#page-12-0)

**minCoeff**(*self: PEAKINGDUCK.core.NumericalData*) → float

**pow**(*self: PEAKINGDUCK.core.NumericalData*, *arg0: float*) → numpy.ndarray[float64[m, 1]]

**ramp**(*self: PEAKINGDUCK.core.NumericalData*, *arg0: float*) → PEAKING-

DUCK.core.NumericalData A simple function for filtering values above a certain threshold (>=). This is useful to remove entries that are negative for example.

Returns A new array.

**rampInPlace**(*self: PEAKINGDUCK.core.NumericalData*, *arg0: float*) → PEAKING-

DUCK.core.NumericalData A simple function for filtering values above a certain threshold (>=). This is useful to remove entries that are negative for example.

Mutates underlyindg data.

**reverse**(*self: PEAKINGDUCK.core.NumericalData*) → numpy.ndarray[float64[m, 1]]

**reverseInPlace**(*self: PEAKINGDUCK.core.NumericalData*) → None

**slice**(*self: PEAKINGDUCK.core.NumericalData*, *arg0: int*, *arg1: int*) → PEAKING-DUCK.core.NumericalData

**snip**(*\*args*, *\*\*kwargs*)

Overloaded function.

1. snip(self: PEAKINGDUCK.core.NumericalData, arg0: List[int]) -> PEAKING-DUCK.core.NumericalData

<span id="page-13-0"></span>Sensitive Nonlinear Iterative Peak (SNIP) algorithm for estimating backgrounds

ref needed here:

Allows any form of iterations given an iterator

Returns: A new array.

2. snip(self: PEAKINGDUCK.core.NumericalData, niterations: int = 20) -> PEAKING-DUCK.core.NumericalData

Sensitive Nonlinear Iterative Peak (SNIP) algorithm for estimating backgrounds ref needed here.

Does via increasing window only (ToDo: need to allow decreasing window)

Deprecate this!

Returns: A new array.

**sqrt**(*self: PEAKINGDUCK.core.NumericalData*) → numpy.ndarray[float64[m, 1]]

**square**(*self: PEAKINGDUCK.core.NumericalData*) → numpy.ndarray[float64[m, 1]]

**stddev** (*self: PEAKINGDUCK.core.NumericalData, ddof: int = 0*)  $\rightarrow$  float

**sum**(*self: PEAKINGDUCK.core.NumericalData*) → float

**to\_list**(*self: PEAKINGDUCK.core.NumericalData*) → List[float]

#### **class** peakingduck.core.**PeakInfo**

Bases: pybind11\_builtins.pybind11\_object

Simple struct for holding peak info.

#### **value**

value, i.e. count or flux.

#### **index**

the corresponding index/channel of the data.

#### **property index**

#### **property value**

**class** peakingduck.core.**PySimpleProcessManager**(*processes=None*)

Bases: PEAKINGDUCK.core.IProcessManager

Instead of using the C++ SimpleProcessManager we make a python native version to avoid ref counting issues

Easy to extend also.

- **append**(*self: PEAKINGDUCK.core.IProcessManager*, *arg0: PEAKINGDUCK.core.IProcess*) → PEAKINGDUCK.core.IProcessManager
- **run**(*self: PEAKINGDUCK.core.IProcessManager*, *arg0: PEAKINGDUCK.core.NumericalData*) → PEAKINGDUCK.core.NumericalData

**class** peakingduck.core.**SavitzkyGolaySmoother**(*windowsize*, *order=2*) Bases: PEAKINGDUCK.core.IProcess

**go**(*self: PEAKINGDUCK.core.IProcess*, *arg0: PEAKINGDUCK.core.NumericalData*) → PEAKING-DUCK.core.NumericalData

Wrapper for scipy peak finder

**class** peakingduck.core.**ScipyPeakFinder**(*threshold=2.0*, *smoothsize=1001*) Bases: PEAKINGDUCK.core.IPeakFinder

<span id="page-14-0"></span>TODO: pass smoother to constructor not just window size

- **find**(*self: PEAKINGDUCK.core.IPeakFinder*, *arg0: PEAKINGDUCK.core.NumericalData*) → List[PEAKINGDUCK.core.PeakInfo] Identifies potential peaks in the data
- **class** peakingduck.core.**SimplePeakFinder** Bases: PEAKINGDUCK.core.IPeakFinder
	- **find**(*self: PEAKINGDUCK.core.SimplePeakFinder*, *arg0: PEAKINGDUCK.core.NumericalData*) → List[PEAKINGDUCK.core.PeakInfo]
- **class** peakingduck.core.**SimpleProcessManager** Bases: PEAKINGDUCK.core.IProcessManager

#### A simple process manager

**append**(*self: PEAKINGDUCK.core.SimpleProcessManager*, *arg0: PEAKINGDUCK.core.IProcess*) → PEAKINGDUCK.core.IProcessManager

**reset**(*self: PEAKINGDUCK.core.SimpleProcessManager*) → None

- **run**(*self: PEAKINGDUCK.core.SimpleProcessManager*, *arg0: PEAKINGDUCK.core.NumericalData*)  $\rightarrow$  PEAKINGDUCK.core.NumericalData
- **class** peakingduck.core.**SpectrumChannelBased** Bases: PEAKINGDUCK.core.HistogramChannelBased

Represents a basic 1D histogram

Channels vs values.

**estimateBackground**(*self: PEAKINGDUCK.core.SpectrumChannelBased, arg0: List[int]*) → PEAKINGDUCK.core.NumericalData

**removeBackground**(*self: PEAKINGDUCK.core.SpectrumChannelBased, arg0: List[int]*) → None

**class** peakingduck.core.**SpectrumEnergyBased** Bases: PEAKINGDUCK.core.Histogram

Represents a basic 1D histogram

Energies vs values.

**estimateBackground**(*self: PEAKINGDUCK.core.SpectrumEnergyBased, arg0: List[int]*) → PEAKINGDUCK.core.NumericalData

**removeBackground**(*self: PEAKINGDUCK.core.SpectrumEnergyBased, arg0: List[int]*) → None

**class** peakingduck.core.**WeightedMovingAverageNative**(*windowsize*) Bases: PEAKINGDUCK.core.IProcess

We can extend the C++ classes here This is an example

**go**(*data*)

if N=1, weights=[1] -> [1/N] if N=2, weights=[1,1] -> [1/2, 1/2] if N=3, weights=[1,2,1] -> [1/4, 2/4, 1/4] if N=4, weights= $[1,2,2,1]$  ->  $[1/6, 2/6, 2/6, 1/6]$  if N=5, weights= $[1,2,3,2,1]$  ->  $[1/9, 2/9, 3/9, 2/9, 1/9]$  ...

weights= $[1,2,...,$  ceil $(n/2),$  ..., 2, 1] =  $[1, ...,$  ceil $(n/2)]$  +  $[ceil(n/2),$  ..., 1] weights = weights/sum(weights)

### **class** peakingduck.core.**WeightedMovingAverageSmoother**

Bases: PEAKINGDUCK.core.IProcess

Simple moving average smoother

#### Uses weights determined, with windowsize  $= N$

- <span id="page-15-2"></span>• if  $N=1$ , weights=[1]  $\rightarrow$  [1/N]
- if N=2, weights= $[1,1]$  ->  $[1/2, 1/2]$
- if N=3, weights= $[1,2,1]$  ->  $[1/4, 2/4, 1/4]$
- if N=4, weights= $[1,2,2,1]$  ->  $[1/6, 2/6, 2/6, 1/6]$
- if N=5, weights= $[1,2,3,2,1]$  ->  $[1/9, 2/9, 3/9, 2/9, 1/9]$
- $\bullet$  ...

```
class peakingduck.core.WindowPeakFinder(threshold=2.0, ninner=0, nouter=40, in-
                                             clude_point=False, enforce_maximum=False,
                                             use_grad=False)
```
Bases: PEAKINGDUCK.core.IPeakFinder

A bespoke window method peak finder

**find**(*data*, *\*args*, *\*\*kwargs*)

Takes npoints either side of bin for each bin in histogram to get mean and stddev with and without that bin

Doesn't use the gradient yet, but we should enable this

```
peakingduck.core.combine(arg0: PEAKINGDUCK.core.NumericalData, arg1: PEAKING-
                           DUCK.core.NumericalData) → PEAKINGDUCK.core.NumericalData
```

```
peakingduck.core.np
```

```
peakingduck.core.peakwindow()
```
window(values: PEAKINGDUCK.core.NumericalData, centerindex: int, nouter: int = 5, ninner: int = 0, includeindex: bool = True) -> PEAKINGDUCK.core.NumericalData

peakingduck.core.**scipy**

peakingduck.core.**signal**

peakingduck.core.**window**(*values: PEAKINGDUCK.core.NumericalData*, *centerindex: int*, *nouter: int* = 5, *ninner: int* = 0, *includeindex: bool* =  $True$ )  $\rightarrow$  PEAKING-DUCK.core.NumericalData

# <span id="page-15-0"></span>**3.6.2 peakingduck.io module**

peakingduck.io.**from\_csv**(*arg0: PEAKINGDUCK.core.SpectrumEnergyBased*, *arg1: str*) → None Deserialization method for histogram

Assumes delimited text data in column form of:

channel, lowerenergy, upperenergy, count

# <span id="page-15-1"></span>**3.6.3 peakingduck.plotting module**

```
class peakingduck.plotting.LinePlotAdapter
    Bases: peakingduck.plotting.plotadaptor.PlotAdapter
```
**lineplot**(*x*, *y*, *datalabel=''*, *xlabel=''*, *ylabel=''*, *logx=False*, *logy=False*, *overlay=True*)

peakingduck.plotting.**PLT**

<span id="page-16-1"></span>**class** peakingduck.plotting.**PlotAdapter** Bases: object

Wraps the Matplotlib plotter

**addlegend**(*location*)

**property engine** The plotter engine

**property enginename** The name of the plotting engine

**grid**(*show=True*)

**newcanvas**(*\*args*, *\*\*kwargs*)

**show**()

```
peakingduck.plotting.getplotvalues(x, y)
```
Matplotlib hist is slow. Use a hist like plot with conventional line plot

peakingduck.plotting.**matplotlib**

# <span id="page-16-0"></span>**3.6.4 peakingduck.util module**

peakingduck.util.**get\_window**(*values: List[float], centerindex: int, nouter: int = 5, ninner: int = 0,*  $include in the next:  $bool = True \rightarrow List[float]$$ Given a list of values take nouter points either side of the index given and ignore ninner points.

### **Examples**

```
>>> get_window([8, 2, 5, 2, 6, 6, 9, 23, 12], 4, 3, 0, True)
[2, 5, 2, 6, 6, 9, 23]
>>> get_window([8, 2, 5, 2, 6, 6, 9, 23, 12], 4, 3, 0, False)
[2, 5, 2, 6, 9, 23]
>>> get_window([8, 2, 5, 2, 6, 6, 9, 23, 12], 4, 3, 1, True)
[2, 5, 6, 9, 23]
>>> get_window([8, 2, 5, 2, 6, 6, 9, 23, 12], 4, 3, 1, False)
[2, 5, 9, 23]
```
Therefore:

- ninner  $\geq 0$
- ninner  $\leq$  nouter
- index >= nouter
- index < values.size()

It will clip at (0, len(values))

# <span id="page-17-4"></span><span id="page-17-0"></span>**3.7 peakingduck Header Only Library**

Defines the full library. A single header file for whole library

Copyright UK Atomic Energy Authority (UKAEA) - 2019-20

<span id="page-17-2"></span>**class PeakingDuckDBConnectionInvalidException** : **public** peakingduck::*[PeakingDuckException](#page-17-1) #include <exceptions.hpp>* Databse connection exception *[PeakingDuckDBConnectionInvalidException](#page-17-2)* Throw when issues with attempting to connect to the database.

### **Public Functions**

**PeakingDuckDBConnectionInvalidException**(std::string *text*)

**virtual ~PeakingDuckDBConnectionInvalidException**()

**virtual const** char \***what**() **const**

# **Protected Attributes**

std::string **\_what**

# <span id="page-17-1"></span>**class PeakingDuckException** : **public** std::exception

*#include <exceptions.hpp>* Base level exception *[PeakingDuckException](#page-17-1)* Should be extended with subclasses.

Subclassed by *[peakingduck::PeakingDuckDBConnectionInvalidException](#page-17-2)*, *[peaking](#page-17-3)[duck::PeakingDuckFileFormatReadException](#page-17-3)*, *[peakingduck::PeakingDuckMapKeyNotFoundException](#page-18-2)*

# **Public Functions**

**PeakingDuckException**(std::string *text*)

**virtual ~PeakingDuckException**()

**virtual const** char \***what**() **const**

# **Protected Attributes**

std::string **\_what**

<span id="page-17-3"></span>**class PeakingDuckFileFormatReadException** : **public** peakingduck::*[PeakingDuckException](#page-17-1) #include <exceptions.hpp>* File Format exception *[PeakingDuckFileFormatReadException](#page-17-3)* Throw when issues with file formatting (reading)

<span id="page-18-9"></span>**PeakingDuckFileFormatReadException**(std::string *text*)

**virtual ~PeakingDuckFileFormatReadException**()

**virtual const** char \***what**() **const**

<span id="page-18-2"></span>**class PeakingDuckMapKeyNotFoundException** : **public** peakingduck::*[PeakingDuckException](#page-17-1) #include <exceptions.hpp>* Key lookup exception *[PeakingDuckMapKeyNotFoundException](#page-18-2)* Throw when issues when cannot find a key by value (std::map)

# **Public Functions**

**PeakingDuckMapKeyNotFoundException**(std::string *text*)

**virtual ~PeakingDuckMapKeyNotFoundException**()

**virtual const** char \***what**() **const**

# <span id="page-18-0"></span>**3.7.1 peakingduck::constants namespace**

Defines the constants (mathematical and physical) of the library.

Copyright UK Atomic Energy Authority (UKAEA) - 2019-20

**constexpr const** double peakingduck::constants::**PI** = units::constants::pi

# <span id="page-18-1"></span>**3.7.2 peakingduck::core namespace**

<span id="page-18-4"></span><span id="page-18-3"></span>Defines all core parts of the library (algorithms, data structures). Copyright UK Atomic Energy Authority (UKAEA) - 2019-20 **using** peakingduck::core::**Array1D** = Eigen::Array<Scalar, Size, 1> **using** peakingduck::core::**Array1Di** = *[Array1D](#page-18-3)*<int> **using** peakingduck::core::**Array1Df** = *[Array1D](#page-18-3)*<float> **using** peakingduck::core::**Array1Dd** = *[Array1D](#page-18-3)*<double> **using** peakingduck::core::**DefaultType** = double **using** peakingduck::core::**PeakList** = std::vector<PeakInfo<ValueType>> **const** int peakingduck::core::**ArrayTypeDynamic** = Eigen::Dynamic template<typename **T** = *[DefaultType](#page-18-4)*, int **Size** = *[ArrayTypeDynamic](#page-18-5)*> NumericalData<*[T](#page-18-6)*, *[Size](#page-18-6)*> peakingduck::core::**combine**(**const** NumericalData<*[T](#page-18-6)*, *[ArrayTypeDy](#page-18-5)[namic](#page-18-5)*> &*one*, **const** NumericalData<*[T](#page-18-6)*, *[ArrayTypeDynamic](#page-18-5)*> &*two*) Combine (concatenate) arrays into another.

<span id="page-18-8"></span><span id="page-18-7"></span><span id="page-18-6"></span><span id="page-18-5"></span>template<typename **T** = *[DefaultType](#page-18-4)*, int **InputSize** = *[ArrayTypeDynamic](#page-18-5)*, int **WindowSize** = *[ArrayTypeDynamic](#page-18-5)*>

<span id="page-19-2"></span>NumericalData<*[T](#page-18-7)*, *[WindowSize](#page-18-7)*> peakingduck::core::**window**(**const** NumericalData<*[T](#page-18-7)*, *[InputSize](#page-18-7)*> &*data*, int *centerindex*, int *nouter* = 5, int *ninner* = 0, bool *includeindex* =

true)

Given a list of values take nouter points either side of the index given and ignore ninner points. Examples:

- 1. values =  $[8, 2, 5, 2, 6, 6, 9, 23, 12]$  index = 4 nouter = 3 ninner = 0 includeindex = True  $=$  [2, 5, 2, 6, 6, 9, 23]
- 2. values =  $[8, 2, 5, 2, 6, 6, 9, 23, 12]$  index = 4 nouter = 3 ninner = 0 include index = False  $=$  [2, 5, 2, 6, 9, 23]
- 3. values =  $[8, 2, 5, 2, 6, 6, 9, 23, 12]$  index = 4 nouter = 3 ninner = 1 includeindex = True  $=$   $\{2, 5, 6, 9, 23\}$
- 4. values =  $[8, 2, 5, 2, 6, 6, 9, 23, 12]$  index = 4 nouter = 3 ninner = 1 include index = False  $=$   $[2, 5, 9, 23]$

Therefore:

- ninner  $\geq 0$
- ninner  $\leq$  nouter
- index >= nouter
- index < values.size()

It will clip at (0, len(values))

```
template<typename T = DefaultType, int Size = ArrayTypeDynamic>
struct ChunkedThresholdPeakFilter : public peakingduck::core::IProcess<T, Size>
     #include <peaking.hpp> Simple threshold local/chunked peak filter.
```
### **Public Functions**

**ChunkedThresholdPeakFilter**(T *percentThreshold*, size\_t *chunkSize* = 10)

NumericalData<T, Size> **go**(**const** NumericalData<T, Size> &*data*) **const**

template<typename **T**, template<typename> class **crtpType**>

#### **class crtp**

*#include <crtp.hpp>* Represents the base CRTP class to allow objects to have certain abilities in their interface.

### **Public Functions**

T &**underlying**()

T **const** &**underlying**() **const**

<span id="page-19-1"></span>template<typename **T** = *[DefaultType](#page-18-4)*, int **Size** = *[ArrayTypeDynamic](#page-18-5)*>

**struct GlobalThresholdPeakFilter** : **public** peakingduck::core::IProcess<*[T](#page-19-1)*, *[Size](#page-19-1)*> *#include <peaking.hpp>* Simple threshold global peak filter.

### <span id="page-20-1"></span>**GlobalThresholdPeakFilter**(T *percentThreshold*)

NumericalData<T, Size> **go**(**const** NumericalData<T, Size> &*data*) **const**

# template<typename **XScalar**, typename **YScalar**>

### **class Histogram**

*#include <spectral.hpp>* Represents a basic 1D histogram Energies vs values or Channel vs values.

Subclassed by *[peakingduck::core::Spectrum< XScalar, YScalar >](#page-26-0)*

# **Public Functions**

<span id="page-20-0"></span>**Histogram**()

**Histogram**(**const** NumericalData<XScalar> &*X*, **const** NumericalData<YScalar> &*Y*)

**Histogram**(**const** *[Histogram](#page-20-0)* &*other*)

**Histogram**(*[Histogram](#page-20-0)* &&*other*)

Histogram &**operator=**(**const** Histogram &*other*)

Histogram &**operator=**(Histogram &&*other*)

**virtual ~Histogram**()

NumericalData<XScalar> **X**() **const**

NumericalData<YScalar> **Y**() **const**

# **Protected Attributes**

NumericalData<XScalar> **\_X**

NumericalData<YScalar> **\_Y**

template<typename **ValueType** = *[DefaultType](#page-18-4)*, int **Size** = *[ArrayTypeDynamic](#page-18-5)*>

#### **struct IPeakFinder**

*#include <peaking.hpp>* Interface for peak finding algorithms.

Operates on numerical data (filtered or unfiltered) Never mutates the input (always const process) returns a list of peaks - PeakList

Subclassed by *[peakingduck::core::SimplePeakFinder< ValueType, Size >](#page-26-1)*

### **Public Functions**

#### **virtual ~IPeakFinder**()

**virtual** *[PeakList](#page-18-8)*<ValueType> **find**(**const** NumericalData<ValueType, Size> &*data*) **const** = 0 Identifies potential peaks in the data.

template<typename **T** = *[DefaultType](#page-18-4)*, int **Size** = *[ArrayTypeDynamic](#page-18-5)*>

#### <span id="page-21-2"></span>**struct IProcess**

*#include <process.hpp>* Interface for all process algorithms.

Operates on numerical data Never mutates the input (always const process) returns a new numerical array

Subclassed by *[peakingduck::core::ChunkedThresholdPeakFilter< T, Size >](#page-19-0)*, *[peaking](#page-19-1)[duck::core::GlobalThresholdPeakFilter< T, Size >](#page-19-1)*, *[peakingduck::core::MovingAveragePeakFilter<](#page-21-0) [T, Size >](#page-21-0)*, *[peakingduck::core::MovingAverageSmoother< T, Size >](#page-21-1)*, *[peaking](#page-26-2)[duck::core::WeightedMovingAverageSmoother< T, Size >](#page-26-2)*

### **Public Functions**

#### **virtual ~IProcess**()

**virtual** NumericalData<T, Size> **go**(**const** NumericalData<T, Size> &*data*) **const** = 0

template<typename **T** = *[DefaultType](#page-18-4)*, int **Size** = *[ArrayTypeDynamic](#page-18-5)*>

### **struct IProcessManager**

*#include <process.hpp>* A general process manager interface.

Subclassed by *[peakingduck::core::SimpleProcessManager< T, Size >](#page-26-3)*

### **Public Functions**

#### **virtual ~IProcessManager**()

**virtual** IProcessManager &**append**(**const** std::shared\_ptr<IProcess<T, Size>> &*process*) = 0

**virtual** NumericalData<T, Size> **run**(**const** NumericalData<T, Size> &*data*) **const** = 0

**virtual** size  $\mathbf{t}$  **size** $\mathbf{t}$  **const** = 0

**virtual** void **reset**  $() = 0$ 

<span id="page-21-0"></span>template<typename **T** = *[DefaultType](#page-18-4)*, int **Size** = *[ArrayTypeDynamic](#page-18-5)*>

**struct MovingAveragePeakFilter** : **public** peakingduck::core::IProcess<*[T](#page-21-0)*, *[Size](#page-21-0)*> *#include <peaking.hpp>* Simple moving average peak filter.

### **Public Functions**

#### **MovingAveragePeakFilter**(int *windowsize*)

NumericalData<T, Size> **go**(**const** NumericalData<T, Size> &*data*) **const**

<span id="page-21-1"></span>template<typename **T** = *[DefaultType](#page-18-4)*, int **Size** = *[ArrayTypeDynamic](#page-18-5)*> **struct MovingAverageSmoother** : **public** peakingduck::core::IProcess<*[T](#page-21-1)*, *[Size](#page-21-1)*> *#include <smoothing.hpp>* Simple moving average smoother.

Can we support windowsize given at compile time too? It would certainly help with unit tests.

<span id="page-22-4"></span>**MovingAverageSmoother**(int *windowsize*)

NumericalData<T, Size> **go**(**const** NumericalData<T, Size> &*data*) **const**

<span id="page-22-0"></span>template<typename **T** = *[DefaultType](#page-18-4)*, int **Size** = *[ArrayTypeDynamic](#page-18-5)*>

**struct NumericalData** : **private** *[Array1D](#page-18-3)*<*[T](#page-22-0)*, *[Size](#page-22-0)*>, **public** peakingduck::core::NumericalFunctions<*[NumericalData](#page-22-0)*<*[T](#page-22-0)*, *[Size](#page-22-0)*>> *#include <numerical.hpp>* Represents a 1-dimensional data structure (basically a 1D Eigen array) Dynamic array - most use cases will be determined at runtime (I am assuming). We don't want anyone to know we are using Eigen beyond this file, since (in theory) it should make it easier to change library if need be. We only really need the array datastructure from Eigen and not much else and instead of reinventing the wheel, we wrap Eigen array.

We wrap this with private inheritance on the Eigen type but there are a lot of methods to expose, easy to add when/if we need them.

Eigen array is pretty good, it has things like sqrt, exp on array coefficients, but we need to extend this to other functions, so we use CRTP to do this.

For all of this, you may ask why not just use Eigen and use an alias? Well for one, we don't need all of Eigen just the array, and not all of the array type (we require a simpler interface). Additionally, at some point we may wish to use another data structure as std::array for example. In this case we just change the *[NumericalData](#page-22-0)* class to wrap that instead. If we change the alias this could break existing interfaces and APIs, causing big changes later on. Since this datastructure is fundamental to everything we need to make sure that we have this sorted properly first!

### **Public Types**

```
template<>
using value_type = T
template<>
using BaseEigenArray = Array1D<value_type, Size>
```
# **Public Functions**

<span id="page-22-2"></span>template<typename **OtherDerived**> **NumericalData**(**const** Eigen::ArrayBase<*[OtherDerived](#page-22-2)*> &*other*)

```
NumericalData()
```
<span id="page-22-3"></span>**NumericalData**(**const** std::vector<value\_type> &*other*)

```
template<typename OtherDerived>
NumericalData &operator=(const Eigen::ArrayBase<OtherDerived> &other)
```

```
template<typename OtherDerived>
NumericalData &operator=(const Eigen::EigenBase<OtherDerived> &other)
```

```
template<typename OtherDerived>
NumericalData &operator=(const Eigen::ReturnByValue<OtherDerived> &other)
```
NumericalData &**operator=**(**const** std::vector<T> &*other*)

NumericalData **operator+**(**const** T &*scalar*) **const**

<span id="page-23-1"></span>NumericalData **operator+**(**const** NumericalData &*rhs*) **const**

**const** NumericalData &**operator+=**(**const** NumericalData &*rhs*)

NumericalData **operator-**(**const** T &*scalar*) **const**

NumericalData **operator-**(**const** NumericalData &*rhs*) **const**

**const** NumericalData &**operator-=**(**const** NumericalData &*rhs*)

NumericalData **operator\***(**const** T &*scalar*) **const**

NumericalData **operator\***(**const** NumericalData &*rhs*) **const**

**const** NumericalData &**operator\*=**(**const** NumericalData &*rhs*)

NumericalData **operator/**(**const** T &*scalar*) **const**

NumericalData **operator/**(**const** NumericalData &*rhs*) **const**

**const** NumericalData &**operator/=**(**const** NumericalData &*rhs*)

void **from\_vector**(**const** std::vector<value\_type> &*raw*)

std::vector<value\_type> **to\_vector**() **const**

NumericalData<value\_type> **slice**(int *sindex*, int *eindex*) **const**

NumericalData<value\_type> **operator()**(int *sindex*, int *eindex*) **const**

NumericalData **ramp**(**const** value\_type &*threshold*) **const** A simple function for filtering values above a certain threshold (>=). This is useful to remove entries that are negative for example.

Returns a new array

NumericalData &**rampInPlace**(**const** value\_type &*threshold*) A simple function for filtering values above a certain threshold  $(>=)$ . This is useful to remove entries that are negative for example.

Mutates underlying array

# **Friends**

NumericalData **operator+**(**const** T &*scalar*, **const** NumericalData &*rhs*)

NumericalData **operator-**(**const** T &*scalar*, **const** NumericalData &*rhs*)

NumericalData **operator\***(**const** T &*scalar*, **const** NumericalData &*rhs*)

NumericalData **operator/**(**const** T &*scalar*, **const** NumericalData &*rhs*)

<span id="page-23-0"></span>template<class **Derived**>

**struct NumericalFunctions** : **public** peakingduck::core::crtp<*[Derived](#page-23-0)*, *[NumericalFunctions](#page-23-0)*> *#include <numericalfunctions.hpp>* To extend the *[NumericalData](#page-22-0)* type with certain numerical abilities, we add it to this using CRTP to keep it in the interface but it doesn't require us to change the underlying data structure.

<span id="page-24-4"></span>decltype(auto) **stddev**(int *ddof* = 0) **const**

Derived **LLS**() **const**  $log(log(\sqrt{sqrt}) + 1) + 1)$  Returns a new array

Derived &**LLSInPlace**()  $log(log(sqrt(value + 1) + 1) + 1)$  Changes the underlying array

```
Derived inverseLLS() const
     exp(exp(sqrt(value + 1) + 1) + 1) Returns a new array
```

```
Derived &inverseLLSInPlace()
```
 $exp(exp(sqrt(value + 1) + 1) + 1)$  Changes the underlying array

```
Derived symmetricNeighbourOp(const std::function<void)int, int, const Derived&, Derived&
     > &operation, int order = 1 constFor each element calculate a new value from the symmetric neigbour
     values at a given order. Take the i-order point and the i+order point and apply a function to that value End
```
points are not counted (stay as original) - max $(0, i-j)$  and min $(i+j, len(array))$ 

Returns a new array

#### <span id="page-24-0"></span>Derived **gradient**(int *order* = 1) **const**

For each element calculate the numerical gradient value from the adjacent elements at a given order. Take the i-1 point and the i+1 point and determine the grad =  $(array[i+1]$ -array[i-1])/2.0. End points are handled differently as first point grad =  $\arctan(1)$ - $\arctan(0)$  End points are handled differently as last point grad =  $array[-1]-array[-2]$ .

For example, given an array: [ 1. , 2.0, 4.0, 7.0, 11.0, 16.0 ] The 1-st order gradient would be: [ 1. , 1.5, 2.5, 3.5, 4.5, 5. ] The 2-nd order gradient would be: [ 0.5, 0.75, 1.0, 1.0, 0.75, 0.5 ] The 3-rd order gradient would be: [ 0.25, 0.25, 0.125, -0.125, -0.25, -0.25 ]

Returns a new array

Derived &**gradientInPlace**(int *order* = 1) Computes the numerical gradient in place.

See: *[NumericalFunctions::gradient](#page-24-0)*

Mutates underlying array

### <span id="page-24-1"></span>Derived **midpoint**(int *order* = 1) **const**

For each element calculate the midpoint value from the adjacent elements at a given order. Take the iorder point and the i+order point and determine the average =  $(\text{array}[i-j]+\text{array}[i+j])/2.0$ . End points are not counted (stay as original) - max(0, i-j) and min(i+j, len(array))

For example, given an array:  $[1, 4, 6, 2, 4, 2, 5]$  we have the midpoints for order 0:  $[1, 4, 6, 2, 4, 2, 5]$  we have the midpoints for order 1:  $[1, 3.5, 3, 5, 2, 4.5, 5]$  we have the midpoints for order 2:  $[1, 4, 2.5, 3, 5.5, 5, 6, 7, 8, 9, 1]$ 2, 5] we have the midpoints for order 3:  $[1, 4, 6, 3, 4, 2, 5]$  we have the midpoints for order 4+:  $[1, 4, 6, 2, 1]$ 4, 2, 5]

Returns a new array

### Derived &**midpointInPlace**(int *order* = 1)

For each element calculate the midpoint value from the adjacent elements at a given order.

See: *[NumericalFunctions::midpoint](#page-24-1)*

<span id="page-24-3"></span><span id="page-24-2"></span>Mutates underlying array

#### <span id="page-25-2"></span>template<class **Iterator**>

#### Derived **snip**(*[Iterator](#page-24-2) first*, *[Iterator](#page-24-2) last*) **const**

Sensitive Nonlinear Iterative Peak (SNIP) algorithm for estimating backgrounds ref needed here:

Allows any form of iterations given an iterator

Returns a new array

#### Derived **snip**(int *niterations*) **const**

Sensitive Nonlinear Iterative Peak (SNIP) algorithm for estimating backgrounds ref needed here:

does via increasing window only (ToDo: need to allow decreasing window)

Deprecate this!

Returns a new array

#### Derived &**snipInPlace**(int *niterations*)

Sensitive Nonlinear Iterative Peak (SNIP) algorithm for estimating backgrounds.

See: *[NumericalFunctions::snip](#page-24-3)*

Mutates underlying array

# <span id="page-25-1"></span>template<typename **ValueType** = *[DefaultType](#page-18-4)*>

### **struct PeakInfo**

*#include <peaking.hpp>* Simple struct for holding peak info.

Stores the: value = value i.e. count, flux index = the corresponding index/channel in the data

Subclassed by *[peakingduck::core::PeakInfoWithProp< ValueType, PropType >](#page-25-0)*

### **Public Functions**

**PeakInfo**(size\_t *pindex*, ValueType *pvalue*)

### **Public Members**

**const** size\_t **index**

**const** ValueType **value**

<span id="page-25-0"></span>template<typename **ValueType** = *[DefaultType](#page-18-4)*, typename **PropType** = *[DefaultType](#page-18-4)*> **struct PeakInfoWithProp** : **public** peakingduck::core::PeakInfo<*[ValueType](#page-25-0)*> *#include <peaking.hpp>* Struct extends basic *[PeakInfo](#page-25-1)* with a property value.

Stores the: property = property i.e. energy, time value = value i.e. count, flux index = the corresponding index/channel in the data

### **Public Functions**

**PeakInfoWithProp**(size\_t *pindex*, ValueType *pvalue*, PropType *pprop*)

# <span id="page-26-6"></span>**Public Members**

**const** PropType **property**

```
template<typename ValueType = DefaultType, int Size = ArrayTypeDynamic>
```
**struct SimplePeakFinder** : **public** peakingduck::core::IPeakFinder<*[ValueType](#page-26-1)*, *[Size](#page-26-1)*> *#include <peaking.hpp>* Interface for peak finding algorithms.

Operates on numerical data (filtered or unfiltered) Never mutates the input (always const process) returns a list of peaks - PeakList

# **Public Functions**

**SimplePeakFinder**(ValueType *percentThreshold*)

```
virtual ~SimplePeakFinder()
```
**virtual** *[PeakList](#page-18-8)*<ValueType> **find**(**const** NumericalData<ValueType, Size> &*data*) **const** Identifies potential peaks in the data based on a simple global threshold of max coefficient.

```
template<typename T = DefaultType, int Size = ArrayTypeDynamic>
struct SimpleProcessManager : public peakingduck::core::IProcessManager<T, Size>
     #include <process.hpp> A simple process manager.
```
### **Public Functions**

#### **virtual ~SimpleProcessManager**()

IProcessManager<T, Size> &**append**(**const** std::shared\_ptr<IProcess<T, Size>> &*process*)

NumericalData<T, Size> **run**(**const** NumericalData<T, Size> &*data*) **const**

size\_t **size**() **const**

void **reset**()

<span id="page-26-0"></span>template<typename **XScalar**, typename **YScalar**>

**struct Spectrum** : **public** peakingduck::core::Histogram<*[XScalar](#page-26-0)*, *[YScalar](#page-26-0)*> *#include <spectral.hpp>* Represents a basic 1D histogram Energies vs values or Channel vs values.

### **Public Functions**

<span id="page-26-4"></span>template<class **Iterator**> void **removeBackground**(*[Iterator](#page-26-4) first*, *[Iterator](#page-26-4) last*)

<span id="page-26-5"></span>template<class **Iterator**> NumericalData<YScalar> **estimateBackground**(*[Iterator](#page-26-5) first*, *[Iterator](#page-26-5) last*) **const**

<span id="page-26-2"></span>template<typename **T** = *[DefaultType](#page-18-4)*, int **Size** = *[ArrayTypeDynamic](#page-18-5)*>

**struct WeightedMovingAverageSmoother** : **public** peakingduck::core::IProcess<*[T](#page-26-2)*, *[Size](#page-26-2)*> *#include <smoothing.hpp>* Weighted moving average smoother.

Uses weights determined, with windowsize = N if N=1, weights=[1] -> [1/N] if N=2, weights=[1,1] -> [1/2, 1/2] if N=3, weights=[1,2,1] -> [1/4, 2/4, 1/4] if N=4, weights=[1,2,2,1] -> [1/6, 2/6, 2/6, 1/6] if N=5, weights= $[1,2,3,2,1]$  ->  $[1/9, 2/9, 3/9, 2/9, 1/9]$  ...

<span id="page-27-5"></span>**WeightedMovingAverageSmoother**(int *windowsize*)

NumericalData<T, Size> **go**(**const** NumericalData<T, Size> &*data*) **const**

# <span id="page-27-0"></span>**3.7.3 peakingduck::io namespace**

Defines all I/O - serialization, etc

Copyright UK Atomic Energy Authority (UKAEA) - 2019-20

<span id="page-27-3"></span>**constexpr** char peakingduck::io::**DEFAULTDELIMITER** = ' '

<span id="page-27-2"></span>template<typename **XScalar**, typename **YScalar**, char **delimiter**> **static** void peakingduck::io::**Deserialize**(std::istream &*stream*, core::Histogram<*[XScalar](#page-27-2)*, *[YScalar](#page-27-2)*> &*hist*)

Deserialization method for histogram.

Assumes delimited text data in column form of:

channel,lowerenergy,upperenergy,count

<span id="page-27-4"></span>template<typename **XScalar**, typename **YScalar**, char **delimiter** = *[DEFAULTDELIMITER](#page-27-3)*> std::istream &peakingduck::io::**operator>>**(std::istream &*is*, core::Histogram<*[XScalar](#page-27-4)*, *[YScalar](#page-27-4)*> &*hist*)

# <span id="page-27-1"></span>**3.7.4 peakingduck::util namespace**

Defines all utilities (string manip, file IO, etc) of the library.

Copyright UK Atomic Energy Authority (UKAEA) - 2019-20

bool peakingduck::util::**file\_exists\_quick**(**const** std::string &*filename*) uses POSIX stat to check

a function to check if a file exists on disk (fast approach)

Return True if file exists, false otherwise

#### Parameters

• filename: the name of the file.

bool peakingduck::util::**file\_exists**(**const** std::string &*filename*) uses C file

A function to check if a file exists on disk (not so quick approach, but still fast)

Return True if file exists, false otherwise

#### Parameters

• filename: the name of the file.

std::string peakingduck::util::**read\_stream\_into\_string**(std::istream &*instream*) Will return a string from a buffered stream.

A function to read a istream as a string

Return A string containing the whole buffer

Exceptions

• ios:: failure: if cannot read the buffer

#### <span id="page-28-3"></span>Parameters

• instream: the istream buffer

```
template<char delimiter, class Container>
```

```
static void peakingduck::util::split(std::istream &stream, Container &cont)
     Split from a stream using single delimiter per line
```
**static** void peakingduck::util::**ltrim**(std::string &*s*)

**static** void peakingduck::util::**rtrim**(std::string &*s*)

**static** void peakingduck::util::**ltrim**(std::string &*s*, char *delimiter*)

**static** void peakingduck::util::**rtrim**(std::string &*s*, char *delimiter*)

**static** void peakingduck::util::**trim**(std::string &*s*)

#### <span id="page-28-1"></span>template<typename **T**>

```
static std::vector<T> peakingduck::util::get_window(const std::vector<T> &values, int cen-
```
*terindex*, int *nouter* = 5, int *ninner* = 0,

bool *includeindex* = true)

Given a list of values take nouter points either side of the index given and ignore ninner points.

Examples:

- 1. values =  $[8, 2, 5, 2, 6, 6, 9, 23, 12]$  index = 4 nouter = 3 ninner = 0 include index = True  $=$  [2, 5, 2, 6, 6, 9, 23]
- 2. values =  $[8, 2, 5, 2, 6, 6, 9, 23, 12]$  index = 4 nouter = 3 ninner = 0 include index = False  $\Rightarrow$  [2, 5, 2, 6, 9, 23]
- 3. values =  $[8, 2, 5, 2, 6, 6, 9, 23, 12]$  index = 4 nouter = 3 ninner = 1 include index = True  $=$   $\{2, 5, 6, 9, 23\}$
- 4. values =  $[8, 2, 5, 2, 6, 6, 9, 23, 12]$  index = 4 nouter = 3 ninner = 1 include index = False  $=$   $\{2, 5, 9, 23\}$

Therefore:

- ninner  $\geq 0$
- ninner  $\leq$  nouter
- index >= nouter
- index < values.size()

It will clip at (0, len(values))

<span id="page-28-2"></span>template<typename **IntegerType**, *[IntegerType](#page-28-2)* **ibegin**, *[IntegerType](#page-28-2)* **iend**, *[IntegerType](#page-28-2)* **step** = 1>

### **struct range**

*#include <range.hpp>* A simple range based struct. Assumes begin, end and step known at compile time Only used for trivial loops to save doing things like: std::vector<int> indices; for(int i=1, i<5;  $++i$ ) indices.push\_back(i);.

Usage as:

```
auto rn = range<size_t, 1, 5, 1>();
for (auto it=rn.begin();it!=rn.end();it+it)std:: cout \langle\langle *it \rangle \langle \langle "", " \rangle"1, 2, 3, 4,
```
*[iterator](#page-29-0)* **begin**()

*[iterator](#page-29-0)* **end**()

*[iterator](#page-29-0)* **begin**() **const**

<span id="page-29-0"></span>*[iterator](#page-29-0)* **end**() **const**

**struct iterator**

### **Public Types**

<span id="page-29-1"></span>template<> **using value\_type** = IntegerType

template<> **using size\_type** = std::size\_t

template<> **using difference\_type** = IntegerType

template<> **using pointer** = *[value\\_type](#page-29-1)* \*

template<> **using reference** = *[value\\_type](#page-29-1)*&

template<> **using iterator\_category** = std::random\_access\_iterator\_tag

#### **Public Functions**

```
template<>
iterator(IntegerType v)
template<>
operator IntegerType() const
template<>
operator IntegerType&()
template<>
IntegerType operator*() const
template<>
IntegerType const *operator->() const
template<>
```

```
iterator &operator++()
template<>
iterator &operator++(int)
template<>
bool operator==(iterator const &other) const
template<>
```
bool **operator!=**(iterator **const** &*other*) **const**

# template<typename **IntegerType**>

# **struct rrange**

*#include <range.hpp>* A simple range based struct. Assumes begin, end and step not known at compile time Only used for trivial loops to save doing things like: std::vector<int> indices; for(int i=1, i<5; ++i) indices.push\_back(i);.

Usage as:

```
auto rn = range<size_t>(1, 5, 1);for (auto it=rn.begin();it!=rn.end();++it)
     std:: cout \langle\langle *it \rangle \langle \langle "", " \rangle"1, 2, 3, 4,
```
# **Public Functions**

**rrange**(IntegerType *ibegin*, IntegerType *iend*, IntegerType *step* = 1)

```
iterator begin()
```
*[iterator](#page-30-0)* **end**()

*[iterator](#page-30-0)* **begin**() **const**

<span id="page-30-0"></span>*[iterator](#page-30-0)* **end**() **const**

**struct iterator**

#### **Public Types**

```
template<>
using value_type = IntegerType
template<>
using size_type = std::size_t
template<>
using difference_type = IntegerType
template<>
using pointer = value_type *
template<>
using reference = value_type&
template<>
using iterator_category = std::random_access_iterator_tag
```

```
template<>
iterator(rrange<value_type> &range, IntegerType v)
```
template<>

**operator IntegerType**() **const**

```
template<>
operator IntegerType&()
```
template<> IntegerType **operator\***() **const**

template<> IntegerType **const** \***operator->**() **const**

template<> iterator &**operator++**()

template<> iterator &**operator++**(int)

template<> bool **operator==**(iterator **const** &*other*) **const**

```
template<>
bool operator!=(iterator const &other) const
```
# **FOUR**

# **INDICES AND TABLES**

- <span id="page-32-0"></span>• genindex
- modindex
- search

# **PYTHON MODULE INDEX**

# <span id="page-34-0"></span>p

peakingduck, [5](#page-8-6) PEAKINGDUCK, [5](#page-8-7) peakingduck.core, [6](#page-9-0) peakingduck.io, [12](#page-15-0) peakingduck.plotting, [12](#page-15-1) peakingduck.util, [13](#page-16-0)

# **INDEX**

# <span id="page-36-0"></span>A

- addlegend() (*peakingduck.plotting.PlotAdapter method*), [13](#page-16-1)
- append() (*peakingduck.core.IProcessManager method*), [7](#page-10-0)
- append() (*peakingduck.core.PySimpleProcessManager method*), [10](#page-13-0)
- append() (*peakingduck.core.SimpleProcessManager method*), [11](#page-14-0)

# C

ChunkedSimplePeakFinder (*class in peakingduck.core*), [6](#page-9-1)

ChunkedThresholdPeakFilter (*class in peakingduck.core*), [6](#page-9-1)

combine() (*in module peakingduck.core*), [12](#page-15-2)

# E

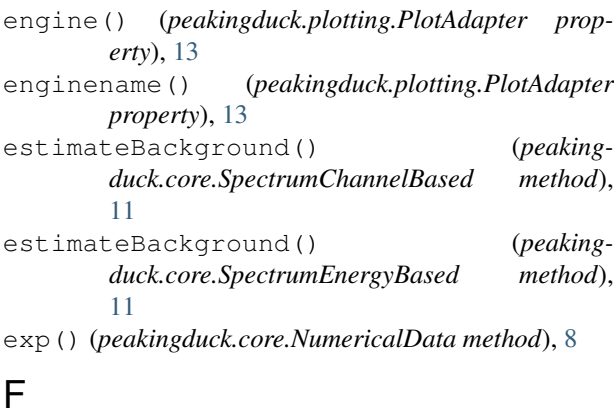

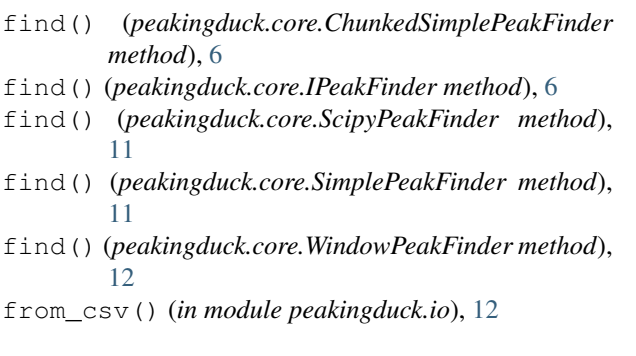

from\_list() (*peakingduck.core.IntegerData method*),

[7](#page-10-0) from\_list() (*peakingduck.core.NumericalData method*), [8](#page-11-0)

# G

get\_window() (*in module peakingduck.util*), [13](#page-16-1)

getplotvalues() (*in module peakingduck.plotting*), [13](#page-16-1)

- GlobalThresholdPeakFilter (*class in peakingduck.core*), [6](#page-9-1)
- go() (*peakingduck.core.IProcess method*), [6](#page-9-1)
- go() (*peakingduck.core.SavitzkyGolaySmoother method*), [10](#page-13-0)
- go() (*peakingduck.core.WeightedMovingAverageNative method*), [11](#page-14-0)

grid() (*peakingduck.plotting.PlotAdapter method*), [13](#page-16-1)

# H

Histogram (*class in peakingduck.core*), [6](#page-9-1) HistogramChannelBased (*class in peakingduck.core*), [6](#page-9-1)

# I

```
index (peakingduck.core.PeakInfo attribute), 10
index() (peakingduck.core.PeakInfo property), 10
IntegerData (class in peakingduck.core), 7
inverseLLS() (peakingduck.core.NumericalData
        method), 8
inverseLLSInPlace() (peaking-
        duck.core.NumericalData method), 8
IPeakFinder (class in peakingduck.core), 6
IProcess (class in peakingduck.core), 6
IProcessManager (class in peakingduck.core), 7
```
# L

lineplot() (*peakingduck.plotting.LinePlotAdapter method*), [12](#page-15-2) LinePlotAdapter (*class in peakingduck.plotting*), [12](#page-15-2) LLS() (*peakingduck.core.NumericalData method*), [8](#page-11-0) LLSInPlace() (*peakingduck.core.NumericalData method*), [8](#page-11-0)

log() (*peakingduck.core.NumericalData method*), [8](#page-11-0) M matplotlib (*in module peakingduck.plotting*), [13](#page-16-1) maxCoeff() (*peakingduck.core.IntegerData method*), [7](#page-10-0) maxCoeff() (*peakingduck.core.NumericalData method*), [8](#page-11-0) mean() (*peakingduck.core.NumericalData method*), [8](#page-11-0) midpoint() (*peakingduck.core.NumericalData method*), [9](#page-12-1) midpointInPlace() (*peakingduck.core.NumericalData method*), [9](#page-12-1) minCoeff() (*peakingduck.core.IntegerData method*), [7](#page-10-0) minCoeff() (*peakingduck.core.NumericalData method*), [9](#page-12-1) MovingAveragePeakFilter (*class in peakingduck.core*), [8](#page-11-0) MovingAverageSmoother (*class in peakingduck.core*), [8](#page-11-0)

# N

newcanvas() (*peakingduck.plotting.PlotAdapter method*), [13](#page-16-1) np (*in module peakingduck.core*), [12](#page-15-2) NumericalData (*class in peakingduck.core*), [8](#page-11-0)

# $\Omega$

operator\* (*C++ function*), [20](#page-23-1) operator+ (*C++ function*), [20](#page-23-1) operator/ (*C++ function*), [20](#page-23-1) operator- (*C++ function*), [20](#page-23-1)

# P

```
PeakInfo (class in peakingduck.core), 10
PEAKINGDUCK (module), 5
peakingduck (module), 5
peakingduck.core (module), 6
peakingduck.io (module), 12
peakingduck.plotting (module), 12
peakingduck.util (module), 13
peakingduck::constants::PI (C++ member),
       15
peakingduck::core::Array1D (C++ type), 15
peakingduck::core::Array1Dd (C++ type), 15
peakingduck::core::Array1Df (C++ type), 15
peakingduck::core::Array1Di (C++ type), 15
peakingduck::core::ArrayTypeDynamic
       (C++ member), 15
peakingduck::core::ChunkedThresholdPeakFlier (are::Core::IProcessManager::run
       (C++ class), 16
peakingduck::core::ChunkedThresholdPeakFilter::ChunkedThresholdPeakFilter::IProcessManager::size
       (C++ function), 16
```
peakingduck::core::ChunkedThresholdPeakFilter::go (*C++ function*), [16](#page-19-2) peakingduck::core::combine (*C++ function*), [15](#page-18-9) peakingduck::core::crtp (*C++ class*), [16](#page-19-2) peakingduck::core::crtp::underlying (*C++ function*), [16](#page-19-2) peakingduck::core::DefaultType (*C++ type*), [15](#page-18-9) peakingduck::core::GlobalThresholdPeakFilter (*C++ class*), [16](#page-19-2) peakingduck::core::GlobalThresholdPeakFilter::GlobalThresholdPeakFilter (*C++ function*), [17](#page-20-1) peakingduck::core::GlobalThresholdPeakFilter::go (*C++ function*), [17](#page-20-1) peakingduck::core::Histogram (*C++ class*), [17](#page-20-1) peakingduck::core::Histogram::\_X (*C++ member*), [17](#page-20-1) peakingduck::core::Histogram::\_Y (*C++ member*), [17](#page-20-1) peakingduck::core::Histogram::~Histogram (*C++ function*), [17](#page-20-1) peakingduck::core::Histogram::Histogram (*C++ function*), [17](#page-20-1) peakingduck::core::Histogram::operator= (*C++ function*), [17](#page-20-1) peakingduck::core::Histogram::X (*C++ function*), [17](#page-20-1) peakingduck::core::Histogram::Y (*C++ function*), [17](#page-20-1) peakingduck::core::IPeakFinder (*C++ class*), [17](#page-20-1) peakingduck::core::IPeakFinder::~IPeakFinder (*C++ function*), [17](#page-20-1) peakingduck::core::IPeakFinder::find (*C++ function*), [17](#page-20-1) peakingduck::core::IProcess (*C++ class*), [17](#page-20-1) peakingduck::core::IProcess::~IProcess (*C++ function*), [18](#page-21-2) peakingduck::core::IProcess::go (*C++ function*), [18](#page-21-2) peakingduck::core::IProcessManager (*C++ class*), [18](#page-21-2) peakingduck::core::IProcessManager::~IProcessManager (*C++ function*), [18](#page-21-2) peakingduck::core::IProcessManager::append (*C++ function*), [18](#page-21-2) peakingduck::core::IProcessManager::reset (*C++ function*), [18](#page-21-2) (*C++ function*), [18](#page-21-2) (*C++ function*), [18](#page-21-2)

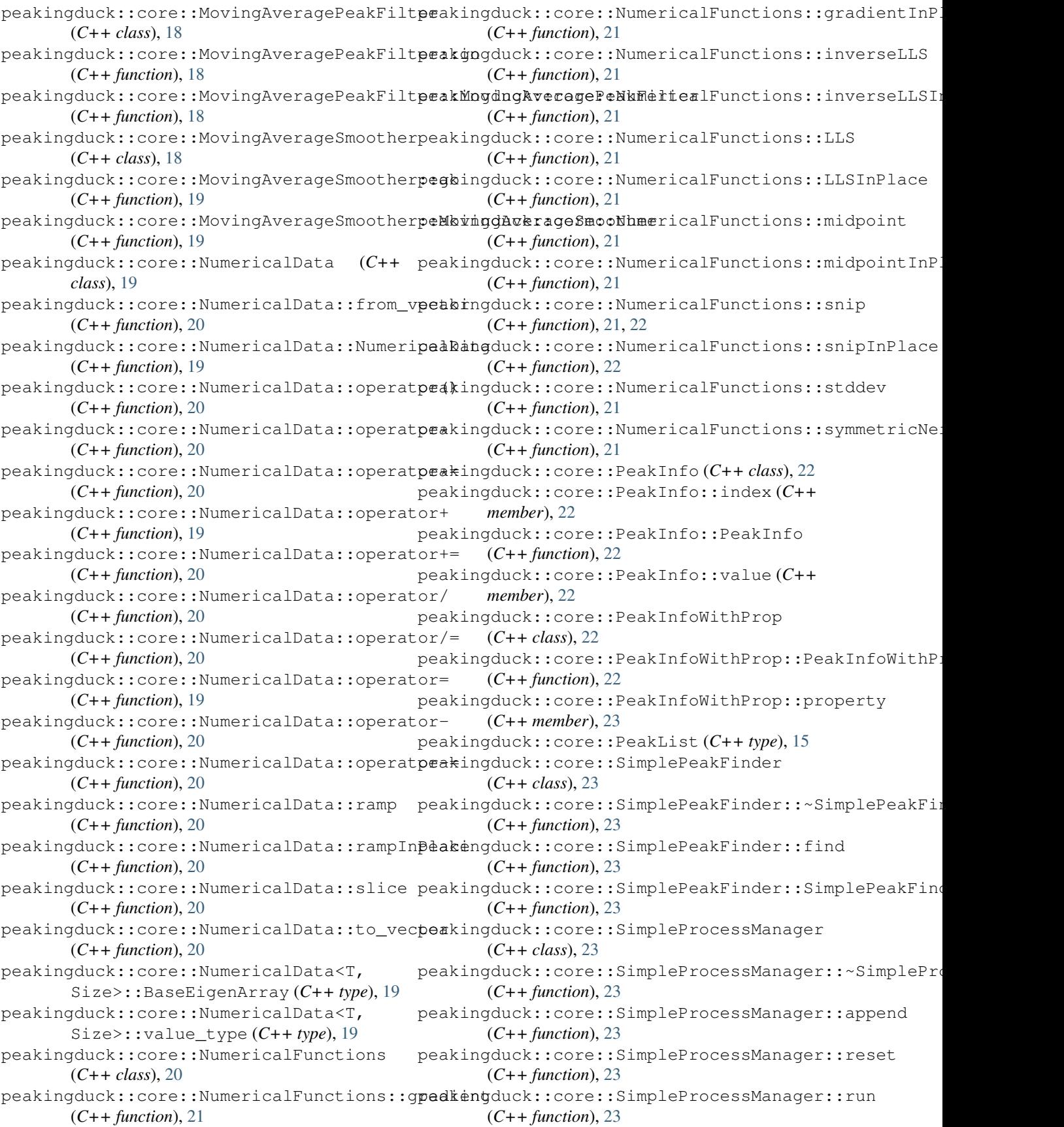

```
peakingduck::core::SimpleProcessManager:peakengduck::PeakingDuckMapKeyNotFoundException::wh
       (C++ function), 23
peakingduck::core::Spectrum (C++ class), 23
peakingduck::util::file_exists (C++ func-
peakingduck::core::Spectrum::estimateBackground
tion), 24
       (C++ function), 23
peakingduck::core::Spectrum::removeBackground
(C++ function), 24
       (C++ function), 23
peakingduck::core::WeightedMovingAverageSmoother
tion), 25
       (C++ class), 23
peakingduck::core::WeightedMovingAverageßmebthgducko:util::range(C++ class25
       (C++ function), 24
peakingduck::core::WeightedMovingAverageSmoother::WeightedMovingAverageSmoother
function), 26
       (C++ function), 24
peakingduck::core::window (C++ function), 15
peakingduck::io::DEFAULTDELIMITER (C++
       member), 24
peakingduck::io::Deserialize (C++ func-
peakingduck::util::range<IntegerType,
       tion), 24
peakingduck::io::operator>> (C++ function),
       24
peakingduck::PeakingDuckDBConnectionInvapedExngpttibn:util::range<IntegerType,
       (C++ class), 14
peakingduck::PeakingDuckDBConnectionInvalidExceptteipon:::<u>it</u>whattor::iterator (C++
       (C++ member), 14
peakingduck::PeakingDuckDBConnectionInvapèdExreptuchn:utPeakingDuckDBEoenTypeonInvalidExcept
       (C++ function), 14
peakingduck::PeakingDuckDBConnectionInvalidExceptteipon:::PteakatnogDuckDBCatnone_otatoenJonvalidExcept:
       (C++ function), 14
peakingduck::PeakingDuckDBConnectionInvapedExngputen:uthat:range<IntegerType,
       (C++ function), 14
peakingduck::PeakingDuckException (C++
       class), 14
peakingduck::PeakingDuckException::_whatpeakingduck::util::range<IntegerType,
       (C++ member), 14
peakingduck::PeakingDuckException::~PeakingDuckDxxpptitterator::operator
       (C++ function), 14
peakingduck::PeakingDuckException::PeakipgBk hgdae htinhil::range<IntegerType,
       (C++ function), 14
peakingduck::PeakingDuckException::what
       (C++ function), 14
peakingduck::PeakingDuckFileFormatReadExpeptiongduck::util::range<IntegerType,
       (C++ class), 14
peakingduck::PeakingDuckFileFormatReadException<mark>step@eakiitepDatckFilepTematatRe</mark>ad(Ex-+eption
       (C++ function), 15
peakingduck::PeakingDuckFileFormatReadExpepkingduPkakungDuckFmdgeFormetgReadFeception
       (C++ function), 15
peakingduck::PeakingDuckFileFormatReadExceptionstepbat:iterator::operator++
       (C++ function), 15
peakingduck::PeakingDuckMapKeyNotFoundExpeptingduck::util::range<IntegerType,
       (C++ class), 15
peakingduck::PeakingDuckMapKeyNotFoundExceptionstepPeakitnepDatckMapKpeyNattoFoundException
       (C++ function), 15
peakingduck::PeakingDuckMapKeyNotFoundExpepkingduPkakungDuckMagKeyNotEonmoneception
       (C++ function), 15
                                                    (C++ function), 15
                                            peakingduck::util::file_exists_quick
                                            peakingduck::util::get_window (C++ func-
                                            peakingduck::util::ltrim (C++ function), 25
                                            peakingduck::util::range::begin (C++
                                            peakingduck::util::range::end (C++ func-
                                                    tion), 26
                                            peakingduck::util::range::iterator (C++
                                                    class), 26
                                                    ibegin, iend,
                                                    step>::iterator::difference_type
                                                    (C++ type), 26
                                                    ibegin, iend,
                                                   function), 26
                                                    ibegin, iend,
                                                    (C++ type), 26
                                                    ibegin, iend,
                                                    step>::iterator::operator
                                                    IntegerType (C++ function), 26
                                                    ibegin, iend,
                                                    IntegerType& (C++ function), 26
                                                    ibegin, iend,
                                                    step>::iterator::operator!=
                                                    (C++ function), 27
                                                    ibegin, iend,
                                                   function), 26
                                                    ibegin, iend,
                                                    (C++ function), 26, 27
                                                    ibegin, iend,
                                                    (C++ function), 27
                                                    ibegin, iend,
```
step>::iterator::operator-> (*C++ function*), [26](#page-29-2) peakingduck::util::range<IntegerType, ibegin, iend, step>::iterator::pointer (*C++ type*), [26](#page-29-2) peakingduck::util::range<IntegerType, ibegin, iend, step>::iterator::reference (*C++ type*), [26](#page-29-2) peakingduck::util::range<IntegerType, ibegin, iend, step>::iterator::size\_type (*C++ type*), [26](#page-29-2) peakingduck::util::range<IntegerType, ibegin, iend, step>::iterator::value\_type (*C++ type*), [26](#page-29-2) peakingduck::util::read\_stream\_into\_stripgmpInPlace() (*C++ function*), [24](#page-27-5) peakingduck::util::rrange (*C++ class*), [27](#page-30-2) peakingduck::util::rrange::begin (*C++ function*), [27](#page-30-2) peakingduck::util::rrange::end (*C++ function*), [27](#page-30-2) peakingduck::util::rrange::iterator (*C++ class*), [27](#page-30-2) peakingduck::util::rrange::rrange (*C++ function*), [27](#page-30-2) peakingduck::util::rrange<IntegerType>::iterato*menodd*), fprence\_type (*C++ type*), [27](#page-30-2) peakingduck::util::rrange<IntegerType>::<del>i</del>teestety:iteratpeakingduck.core.NumericalData (*C++ function*), [28](#page-31-0) peakingduck::util::rrange<IntegerType>::<del>i</del>teeseterpiaeeatoqpeakingdueMcore.IntegerData (*C++ type*), [27](#page-30-2) peakingduck::util::rrange<IntegerType>:: because appropress of meaking-IntegerType (*C++ function*), [28](#page-31-0) peakingduck::util::rrange<IntegerType>::<del>i</del>tetptpeakingdaek&ore.IProcessManagermethod),[7](#page-10-0) IntegerType& (*C++ function*), [28](#page-31-0) peakingduck::util::rrange<IntegerType>::iterato*menbel*), nator!= (*C++ function*), [28](#page-31-0) peakingduck::util::rrange<IntegerType>::it[era](#page-14-0)to*mene@Deeptor\** (*C++ function*), [28](#page-31-0)  $\texttt{peaking duck}\texttt{::util}\texttt{::rrange}\texttt{<} \texttt{IntegerType}\texttt{::} \textbf{\texttt{S}}\texttt{erator}\texttt{::operator++}$ (*C++ function*), [28](#page-31-0) peakingduck::util::rrange<IntegerType>::iterato*hick.cone*;ato<sup>r==</sup> (*C++ function*), [28](#page-31-0) peakingduck::util::rrange<IntegerType>::sterator::epedial@example.com/numerators/<br>
ScipyPeakingduck.core), [10](#page-13-0) (*C++ function*), [28](#page-31-0) peakingduck::util::rrange<IntegerType>::iterato*(in:module pedkingduck.core*), [12](#page-15-2) (*C++ type*), [27](#page-30-2) (C++ type), 2)<br>peakingduck::util::rrange<IntegerType>:: iterator:iteferencerence (*class in negking* (*C++ type*), [27](#page-30-2) peakingduck::util::rrange<IntegerType>::jterator*::singduck.eore.IntegerData method*), [7](#page-10-0) (*C++ type*), [27](#page-30-2) peakingduck::util::rrange<IntegerType>::iterator:: (*C++ type*), [27](#page-30-2) peakingduck::util::rtrim (*C++ function*), [25](#page-28-3) peakingduck::util::split (*C++ function*), [25](#page-28-3) peakingduck::util::trim (*C++ function*), [25](#page-28-3) peakwindow() (*in module peakingduck.core*), [12](#page-15-2) PlotAdapter (*class in peakingduck.plotting*), [12](#page-15-2) PLT (*in module peakingduck.plotting*), [12](#page-15-2) pow() (*peakingduck.core.NumericalData method*), [9](#page-12-1) PySimpleProcessManager (*class in peakingduck.core*), [10](#page-13-0) R ramp() (*peakingduck.core.IntegerData method*), [7](#page-10-0) ramp() (*peakingduck.core.NumericalData method*), [9](#page-12-1) rampInPlace() (*peakingduck.core.IntegerData method*), [7](#page-10-0) rampInPlace() (*peakingduck.core.NumericalData method*), [9](#page-12-1) removeBackground() (*peakingduck.core.SpectrumChannelBased method*), [11](#page-14-0) removeBackground() (*peakingduck.core.SpectrumEnergyBased method*), [11](#page-14-0) reset() (*peakingduck.core.IProcessManager method*), [7](#page-10-0) reset() (*peakingduck.core.SimpleProcessManager* reverse() (*peakingduck.core.IntegerData method*), [7](#page-10-0) *method*), [9](#page-12-1) *method*), [7](#page-10-0) *duck.core.NumericalData method*), [9](#page-12-1) run() (*peakingduck.core.PySimpleProcessManager* run() (*peakingduck.core.SimpleProcessManager* SavitzkyGolaySmoother (*class in peaking*scipy (*in module peakingduck.core*), [12](#page-15-2) show() (*peakingduck.plotting.PlotAdapter method*), [13](#page-16-1) SimpleProcessManager (*class in peakingduck.core*), [11](#page-14-0)

slice() (*peakingduck.core.NumericalData method*), [9](#page-12-1) snip() (*peakingduck.core.NumericalData method*), [9](#page-12-1) SpectrumChannelBased (*class in peakingduck.core*), [11](#page-14-0) SpectrumEnergyBased (*class in peakingduck.core*), [11](#page-14-0) sqrt() (*peakingduck.core.NumericalData method*), [10](#page-13-0) square() (*peakingduck.core.NumericalData method*), [10](#page-13-0)

stddev() (*peakingduck.core.NumericalData method*), [10](#page-13-0)

sum() (*peakingduck.core.IntegerData method*), [7](#page-10-0)

sum() (*peakingduck.core.NumericalData method*), [10](#page-13-0)

# T

to\_list() (*peakingduck.core.IntegerData method*), [7](#page-10-0) to\_list() (*peakingduck.core.NumericalData method*), [10](#page-13-0)

# $\mathsf{V}$

value (*peakingduck.core.PeakInfo attribute*), [10](#page-13-0) value() (*peakingduck.core.PeakInfo property*), [10](#page-13-0)

# W

WeightedMovingAverageNative (*class in peakingduck.core*), [11](#page-14-0) WeightedMovingAverageSmoother (*class in peakingduck.core*), [11](#page-14-0) window() (*in module peakingduck.core*), [12](#page-15-2) WindowPeakFinder (*class in peakingduck.core*), [12](#page-15-2)

# X

X() (*peakingduck.core.Histogram property*), [6](#page-9-1)

X() (*peakingduck.core.HistogramChannelBased property*), [6](#page-9-1)

# Y

Y() (*peakingduck.core.Histogram property*), [6](#page-9-1)

Y() (*peakingduck.core.HistogramChannelBased property*), [6](#page-9-1)